# Cheat Sheet Collection for Variance Cheat Sheet Collection for V<br>Extremely forbidden for circulation<br>Favourable or Unfavorable<br>• The more towards the left, the more towa<br>• When the reality has higher operating inc

## Extremely forbidden for circulation

- The more towards the left, the more towards reality
- When the reality has higher operating income than budget, it will be favourable
- Cheat Sheet Collection for Variance<br>
Extremely forbidden for circulation<br>
Favourable or Unfavorable<br>
 The more towards the left, the more towards reality<br>
 When the reality has higher operating income than budget, it wil lower in reality than budget
- It will be the opposite for unfavorable

# Variance Analysis for Revenue

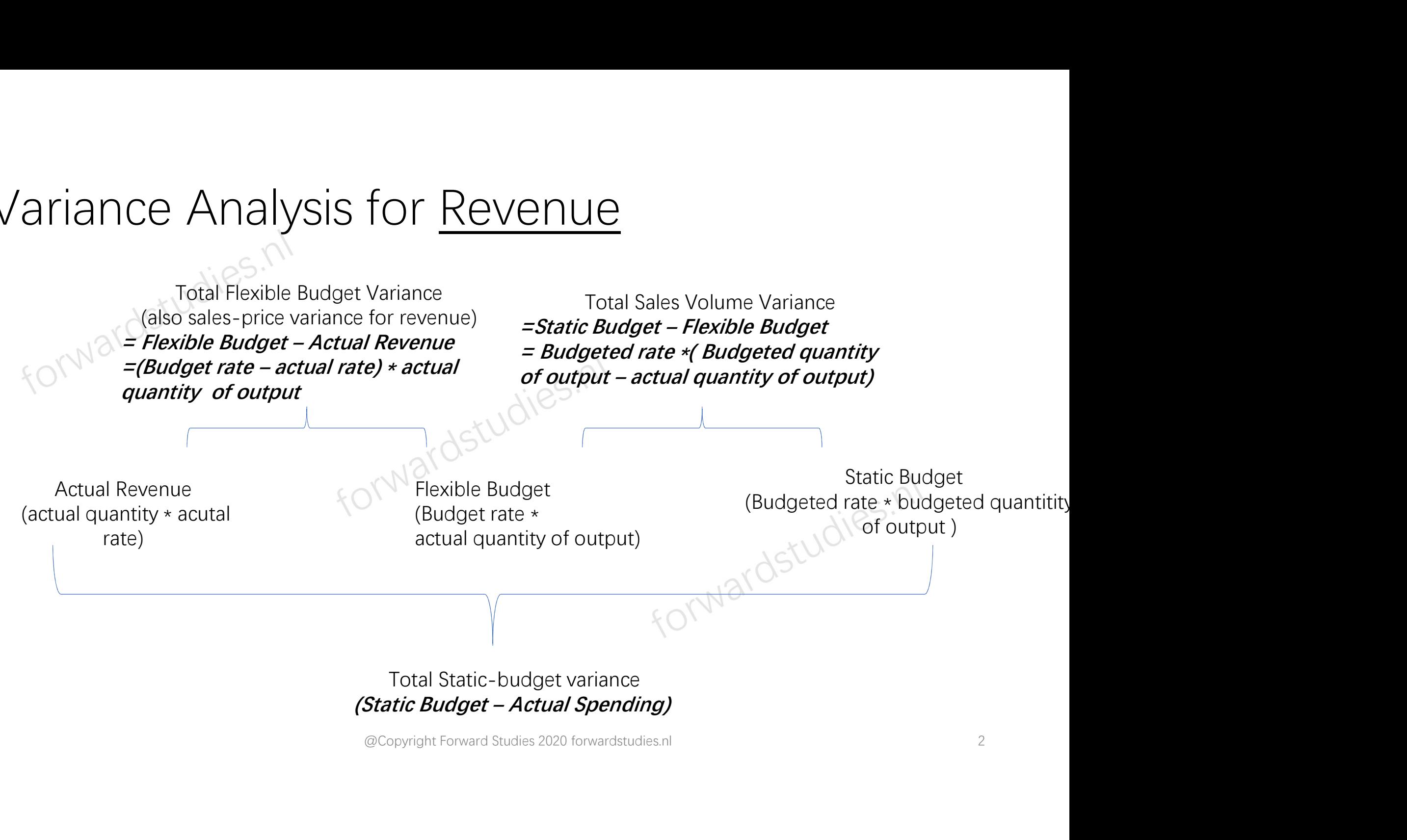

## Total Static-budget variance

## Price and efficiency variance for direct labour/ material

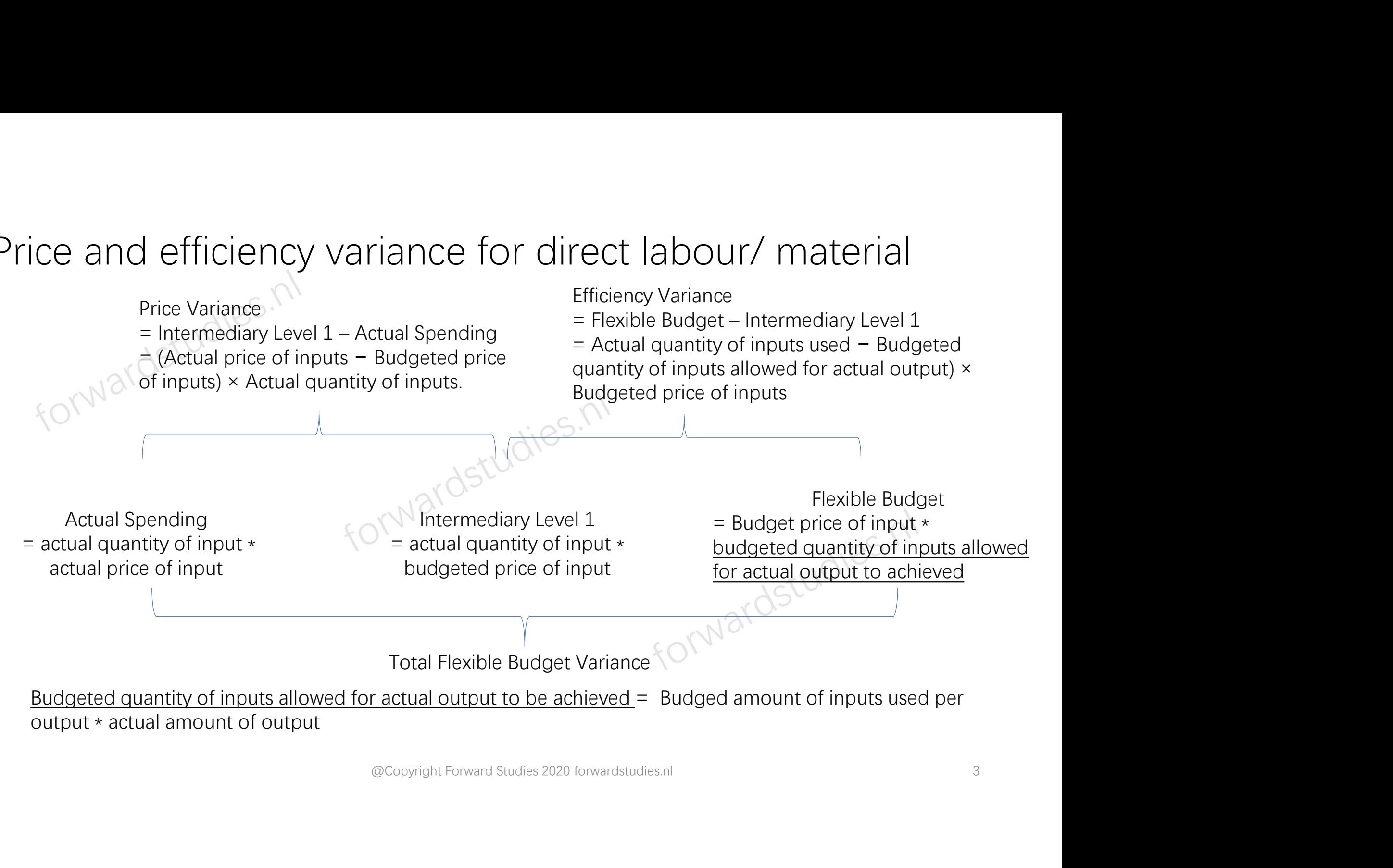

### Mix/Yield Variance for Direct Material/Labour

#### Mix Variance

**Example 1 Variance for Direct Material/Labour**<br>
Mix Variance<br>
= Intermediary level 1 – intermediary level 2<br>
= Sum of actual total quantity  $*($  actual = Sum of (Actual total input mix – budgeted input mix)  $*$  budgeted q  $=$  Sum of actual total quantity  $*$  ( actual  $=$  Sum of ( Actual total quantity – budgeted total **induced in the contract of the control of the control of the control of the control of the control of the control of the control of the control of the control of the control of the control of the control of the control o** price

#### Yield Variance

- 
- 
- Yield Variance<br>
= Flexible Budget Intermediary Level 2<br>
= Sum of ( Actual total quantity budgeted total<br>
quantity) \* budgeted input mix \* budgeted price Yield Variance<br>
= Flexible Budget – Intermediary Level 2<br>
= Sum of ( Actual total quantity – budgeted total<br>
quantity) \* budgeted input mix \* budgeted price quantity) \* budgeted input mix \* budgeted price

Intermediary Level 1 = sum of each input's actual quantity \* budgeted input price  $=$  sum of actual total quantity of inputs \* actual input mix \* budgeted price

Intermediary Level 2 = sum of actual total quantity of inputs \* budgeted input mix \* budgeted price

Flexible Budget  $=$  sum of each input's budgeted quantity allowed for actual output to be achieved\* budgeted price  $=$  sum of budgeted total inputs  $*$ budgeted mix\* budgeted price Flexible Bue<br>
= sum of actual total quantity<br>
of inputs \* budgeted input mix<br>
\* budgeted price<br>
\* budgeted price<br>
= Sum of budgeted input mix<br>
\* budgeted price<br>
= Sum of budgeted mix+ budgeted total<br>
budgeted mix+ budgeted

Efficiency Variance for Direct Material/ Labour

## Mix/Yield Variance for Revenue  $\overline{a}$  = intermediary level 1 – level 2

Budgeted average product price = total budgeted sales revenue/ total budgeted number of sales

Market Share Variance<br>
= intermediary level 1 – level 2<br>
= actual size \* (budgeted market share-<br>
actual market share) \* **budgeted average** budgeted average product price<br>
product price  $=$  actual size  $*$  (budgeted market shareactual market share) \* budgeted average product price

#### Market Size Variance

Market Share Variance<br>
= intermediary level 1 – level 2 = 111 = 111 = 111 = 111 = 111 = 111 = 121 = 121 = 111 = 111 = 121 = 121 = 1 Market Size Variance<br>
= Intermediary level 1 – static budget<br>
= (budget size – actual size) \* budgeted share \*<br> **budgeted average product price** Market Size Variance<br>
= Intermediary level 1 – static budget<br>
= (budget size – actual size) \* budgeted share \*<br> **budgeted average product price** budgeted average product price

Mix Variance

**Example 18**<br> **Example 18**<br> **Example 18**<br> **Example 18**<br> **Example 18**<br> **Example 18**<br> **Example 18**<br> **Example 18**<br> **Example 18**<br> **Example 18**<br> **Example 18**<br> **Example 18**<br> **Example 18**<br> **Example 18**<br> **Example 18**<br> **Example 18**  $=$  Sum of actual total quantity  $*$  ( actual sales Market Share Variance<br>
Market Size Variance<br>
= intermediary level 1 – level 2<br>
= actual size > (budgeted market share = 5 (budgeted werage podder price<br>
exameter abudgeted sales<br>
method budgeted<br>
= hermediary level 2<br>
= ac

Market Size Variance<br>
= Intermediary level 1 – static budget<br>
dd market share – = (budget size – actual size) \* budgeted share \*<br>
undgeted average budgeted average product price<br>
<br>
<br>
Intermediary Level 2<br>
= actual market s Market Size Variance<br>
= Intermediary level 1 - static budget<br>
dumarket share = = (budget a verage budgeted average budgeted average product price<br>
<br>
<br>
<br>
<br>
Intermediary Level 2<br>
= actual market size \* budgeted<br>
market share Intermediary Level 2  $=$  actual market size  $*$  budgeted market share \* budgeted price

quantity) \* budgeted mix \* budgeted price

Static Budget

= sum of each product's budgeted sales quantity \* budgeted price  $=$  sum of budgeted total quantity  $*$ budgeted mix \* budgeted price Sales Quantity Variance<br>
= Static budget – Intermediary Level 1<br>
= Sum of (Actual total quantity – budgeted total<br>
quantity) \* budgeted mix \* budgeted price<br>
Intermediary Level 1<br>
sales quantity \*<br>
of actual total quantity

Flexible Budget = sum of each product's actual sales quantity \* budgeted price  $=$  sum of actual total quantity  $*$ actual sale mix \* budgeted price

Intermediary Level 1  $=$  sum of actual total quantity  $*$ budgeted sale mix \* budgeted price

Sales Volume Variance